# **From a Feather to
an Elephant**

**Teacher's
Guide**

## **Topic:**

Newton's Laws
of Motion

## **The
following
information
is provided
to
the
student:**

## **Question:**

What effect does varying mass have upon the terminal velocity value of an object which is falling under
the
dual
influence
of
gravity
and
air
resistance?

## **Purpose:**

To describe the effect of varying mass upon the ultimate terminal velocity value of an object which is falling under the dual influence of gravity and air resistance.

A complete lab write-up includes a Title, a Purpose, a Data section, a Conclusion/Discussion of Results. The Data section should include velocity-time graphs for several trials of varying number of filters. Relative values of the terminal velocity should somehow be indicated for the various numbers of filters so as to make a conclusion possible. The Conclusion/Discussion should reference the data to describe how varying mass effected the terminal velocity value (provided such a conclusion can be supported by
the
data).

# **Materials
Required:**

Several coffee filters; computer-interfaced motion detector; mass balance

# **Description
of Procedure:**

Students drop a coffee filter and use a motion detector to determine the final velocity of the filter as it hits the floor. Additional trials are performed using two, three, four, ... filters stacked together.

#### **Alternative
Materials and
Procedure:**

A stopwatch and a meter stick can be used in place of the motion detectors. An average velocity value can be
obtained in
place
of
a
terminal
velocity
value.

Trials
should be
repeated
to
insure
the
most accurate
results.

If mass balances
are
not
abundantly available,
then
the
mass
of
a
single
filter
can be determined and provided to students. This value can be used to determine the mass of a stack any quantity
of filters.

#### **Safety
Concern:**

There
is always
a
higher
than
usual
level
of
risk
associated
with working in a
science
lab. Teachers should be aware of this and take the necessary precautions to insure that the working environment is as safe as possible. Student *horseplay* and off-task behaviors should not be tolerated. Extreme caution should be taken if students are leaning over stairwell railings or out over the edge of lab tables in order to drop coffee filters or hold motion detectors. Monitor student behavior closely and intervene when safety appears
to be
forgotten.

#### **Suggestions, Precautions,
Notes:**

# **The
Laboratory**

- 1. By massing 10 filters on a mass balance, students can obtain the mass of a single filter. This mass can be
used
to
determine
the
mass
of
a
stack
any quantity
of filters.
- 2. It is instructive to discuss the fact that the final velocity of the filters when they strike the floor is not necessarily the **terminal velocity** of the filter. The terminal velocity of the filters is the velocity
which
the
filters have
when
it
has ceased
its acceleration
(or
after
it
has *approached zero*). Spend some time discussing with the class that if there was a greater falling distance, this terminal velocity value could be determined using the same method used in this lab. And it would likely be the case that any stack of filters which struck the floor with a greater final velocity value would also have a greater terminal velocity value if given the needed falling distance to reach it.
- 3. The
use
of a
laptop computer
or
the
portable
interface
devices
(such
as
Vernier's
LabQuest
or Pasco's Spark) allows a class to conduct trials in a stairwell. This makes for a useful teacher demonstration.

## **Auxiliary
Materials:**

None

# **Scoring
Rubric:**

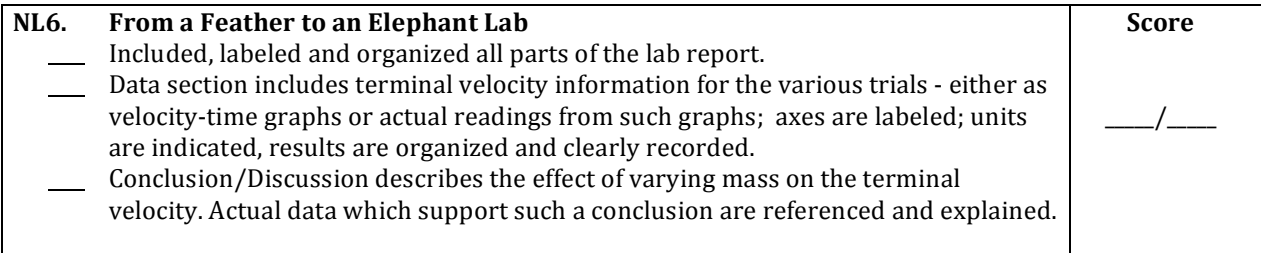

#### **Connections
to The
Physics
Classroom
Tutorial:**

The following reading is a suitable accompaniment to this lab:

http://www.physicsclassroom.com/Class/newtlaws/u2l3e.cfm

#### **Connections
to
Minds
on
Physics Internet Modules:**

Sublevel 10 of the Newton's Law module is a suitable accompaniment to this lab:

http://www.physicsclassroom.com/mop/module.cfm